## **Photoshop 2020 Download free With Full Keygen Windows 10-11 [32|64bit] 2022**

Installing Adobe Photoshop is relatively easy and can be done in a few simple steps. First, go to Adobe's website and select the version of Photoshop that you want to install. Once you have the download, open the file and follow the on-screen instructions. Once the installation is complete, you need to crack Adobe Photoshop. To do this, you need to download a crack for the version of Photoshop that you want to use. Once you have the crack, open the file and follow the instructions to apply the crack. After the crack is applied, you can start using Adobe Photoshop. Be sure to back up your files since cracking software can be risky. With these simple steps, you can install and crack Adobe Photoshop.

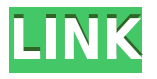

Agree with SF about the need for improvement in the color space. I do not have it yet but intend to, at the very least to match what is stated in the Fuji spec sheet and on the Fuji website. I have a lot of files from Fuji that were produced on the Fuji XT-1 with the Sigma 24-105. The files look a lot better in the "Lab" mode than the "RGB" or "Adobe RGB" modes and the colors are amazing. I am concerned that the new LR6 update will alter the color mode from "Adobe RGB" or "Lab" to "RGB" or "Adobe RGB" modes, which will be a big problem for me, as I have many RAW files created on the Fuji XT-1 with the Sigma 24-105 lens that I would have to convert to the "Lab" and "Adobe RGB" modes and lose a lot of color. Not sure this is a bug but an intended behavior since lab mode is perceived to be what a "professional" photographer would use. For me this is one of the main improvements I was hoping to see in LR5.2 RC. I find the "Squash" tool to be a very useful tool. I can use it to adjust the startup level for shadows, highlights, mid-tones, and even curves. This gives me a lot of control over the way I adjust and produce my images. The fact that you can do all that in one spot and press "Adjust" afterwards is very convenient. I also like the ability to lock the curves and make them un-adjustable. These are things that I never used to be able to do in the past versions of

Photoshop, which required me to go to layer after layer and click the check box. It's good that you can do all that in one click. I also like that you can adjust each channel separately and lock them. This is not something I can do in Photo Raw Converter. Speaking of Photo Raw Converter, I've used it for photo printing (12-bit and up). There's a huge difference in the quality of the print. The problem with that app is it is very slow. That's the one reason I didn't put Adobe Camera Raw into Photo Raw Converter for my printing. Regarding the loosening of the RAW conversion settings, that is certainly a welcome change. I do not like pushing the conversion settings as far as they go in Photo RAW Converter. A small amount of tweaking is okay. Once I got discouraged in Photo RAW Converter and tuned the settings to look good on my screen, the images never looked good when viewed on a print. It's a lot easier to jack them back up to a workable level. regards, Dan

## **Photoshop 2020 Download free Registration Code With Product Key [32|64bit] 2022**

Cloudscape Elements upgraded a version of the award-winning Photoshop elements to create a complete digital photo editing solution that allows photographers, designers and small businesses to create, edit, and manage their images in the cloud. This is your first place to start if you want to edit your photos. The Adobe Photoshop Elements 9 software enables you to correct red eye, retouch and repair portraits, and apply a variety of Photo Effects. Plus it includes our powerful Photoshop tools that allow you to remove wrinkles and fine tune skin tones, sharpen and tone landscape and wedding photos, and even add a cartoonish touch using the Lasso tool. Add photographer-strength tools to your photo-editing arsenal with Adobe Photoshop Elements (PSE). Available at your local retailer or online in a variety of editions, PSE is the photographer's software of choice for photo-enhancing, and creating cartoons, posters, and web graphics. Adobe Photoshop

Creative Suite is a creative suite that consists of 4 separate apps, some which share files for storage and some that do not. For this tutorial we'll be referring to the Photoshop app, which is the one that handles the editing of RAW images. The combination of Adobe InDesign Professional and Adobe Photoshop makes Adobe InDesign Professional unique in the publishing industry. The graphics software's simplicity, speed, and efficiency when working with images, and its power and flexibility when working with text, are among its most valuable attributes. Adobe InDesign Professional makes an excellent comple ment to the Adobe Creative Suite. It is primarily used to create page layout and typographic designs for print. e3d0a04c9c

## **Artboards**

This workspace works with all devices, enabling web users to easily work across multiple devices and provide a universal workspace. A new Artboards panel enables designers to easily design web pages, graphic resources and documents as a collection of individual artboards. The new panel is one of the key differences to the previous Photoshop on the web experience: it enables designers to design a webpage or resource using the same interface as the desktop app. **Object Selection**

In the previous version of Photoshop on the web, the user was unable to use the selection tools to select non-image objects—rather they would select out image areas. This new version of Photoshop on the web opens up new options to select non-image objects and easily insert them into a project.

## **Remove Background**

Color in place or even remove entire images as well as the color they are surrounded by (near, duplicate and similar colors), and similar pixels as well as the pixels themselves. This enable canvas tracing becomes much easier when you need to remove or change the background of an image. **Adobe Camera Raw**

Improvements include the ability to apply geometric transform and perspective, adjustments made to text and adjustment layers. Changes made in the adjustment layers are saved in the document even if the adjustment layer is removed, and even if Format > Save as Image is used.

adobe photoshop lightroom download adobe photoshop lightroom cc 2020 free download for lifetime adobe photoshop download 7.0.1 adobe photoshop download 7.0 for windows 7 adobe photoshop download 7.0 get into pc adobe photoshop download 6.0 adobe photoshop download 64 bit download adobe photoshop youtube adobe photoshop download youtube adobe photoshop download free cs4

In the left panel, the image processing properties are available. There is a selection for the active layer. If we hold down Ctrl + mouse click, then we can combine the hue and contrast. Then we can use the command tool to select the brush that we have selected. The first step is to select the brush. Next is to drag the color object. We will now paint the image using the selected brush. We will place the object anywhere over the image. The next step is to paint the object. It will be placed through the command tool. The palette selection list is available. The brush tool lets us select the brush, the color set, the original brush size, the brush tip shape, the amount of softness, and the brush tip size. This tool is used to draw the brush tip from the center, which you can also draw from the right and left side. The entire brush selection tool is shown in this tool box. After we have selected the brush tip shape, then we can adjust its size, stroke width, and color. Moreover, it has a filter mask option which can be used to mask the selection area. The selection tools are used to select the image area. Now, we need not worry about the subject. There are different selection tools available. We can select the object through the modified selection tool. The modified selection tool is used for the selection of the area. The move tool helps us to move the object. We can also use the tool if an object has this property. It is used for the moving and selecting of the object. The selection is the movement selection. When we delete the object, then it will show a brush selection either a rectangle or a line.

Template support is available when you first open Photoshop CC, if the appropriate plug-in is featured on your computer. This means you also have access to all of the latest plug-ins and presets. With brief exceptions, the same plug-ins and presets work in Photoshop as they do in Photoshop Elements. The feature allows users to utilize all of the available camera and video monitoring equipment over the computer through a computer network. It also allows remote access and monitoring of audio, video, still image, and animation files by up to 7 people. Shared access is level restricted based on user and network roles. With the latest release, Smart Sharpen, you can sharpen images inside Photoshop CC and fine

tune the sharpening effects. Enhancements include the ability to sharpen images at multiple scales, change Image Type (Smart Sharpen only) or use the entire canvas for sharpening. Sharpening of images is always performed based on image content, unlike sharpening in Android Studio. In the Adobe Photoshop CC 2019, a brand-new workspace structure makes it a lot better than before. The overall interface is more streamlined and it is very similar to the macOS Mojave version. Several cosmetic changes have been implemented, as well as, some new features have been added to the existing toolset. The new user interface lets you access the items with ease. You might have also noticed the new document tabs. Photoshop is probably the most complete photo editing software out there, and that's why this project is perfect for beginners as well as for professionals that need to settle on the best software to work on their images. Whether you are a designer or an amateur with a camera, you will find something useful in this book. The web and the social media have made us all share our work with others. If you want to stand out from the crowd and be the next big designer in the world, this is your chance.

<https://soundcloud.com/exholletzlit1981/mentor-graphics-pads-95-crack-torrent> <https://soundcloud.com/piosimenqui1975/able2extract-professional-70822-setup-activation-key28> <https://soundcloud.com/bookrelonte1981/tango-charlie-movie-full-hd-1080p-download> <https://soundcloud.com/vjollamsarwe9/descargar-elf-bot-860-crack-gratis> <https://soundcloud.com/vlyudin0x48/ezdrummer-2-keygen-download-crack> <https://soundcloud.com/contserfaemen1976/manycam-version-without-watermark>

Read our beginner's guide to Photoshop. Our blog post goes over the top Photoshop basics, color, adjustments, and retouching. We also cover some of the best Photoshop do's and don'ts. We have also included some useful Photoshop tips and Tricks if you are looking for a new way to work with Photoshop's toolbox. Learn about Photoshop's tools. There is no better place to build your Photoshop skills than in our Photoshop tutorials. With our Photoshop tutorials and other resources, along with Practice.psd files, we will teach you the most useful, powerful, and creative features. Learn how to use the most powerful features of Photoshop, such as Layer Masks, Alpha Channels, Understanding Drawing Tools, and

Retouching tools. Check out our Photoshop training lessons and also Photoshop Blueprint Those of you using Photoshop for your work may have heard of and/or learned a thing or two about color profiles. The color profile is an ICC format that contains a profile of your display, sensor, and connected device. Photoshop Elements includes the ability to color correct in camera which uses a color profile. That's a pretty interesting feature as this is a feature not universally available on all photo editing software. For instance, this is only available with Lightroom or Photoshop. Interested in learning more about Photoshop Elements? Check out our Learn Photoshop Elements from Scratch tutorial! Additionally, learn Photoshop Actions for Beginners, have a play around with Adobe Photoshop Action scripts, or learn how to make Photoshop Actions for Inspiration with a logo, or have a go at teaching yourself about Actions on the Adobe Action Catalog website. Want more? Check out our collection of best-selling Photoshop Books for beginners.

You can bring your images to life with new features coming to modern browsers. You will again enjoy the efficiency and power of native web APIs (using hardware acceleration wherever the web browser can support it) to bring images to physical renderings using web technologies like WebGL, Web Storage, CSS, and SVG. You will be able to see and create some of the best possible experiences you can create using modern web technology. A good understanding of the Photoshop toolkit is a prerequisite to using it. A good understanding of the latest developments in modern browsers is equally important. And, finally, a keen eye will not only be required to bring your images to life - their perfect positioning and add-on of details to create the final look. Although these features will take some time to figure out, they're worth the challenge! Photoshop will continue to be updated to bring desktop-style features to the web. However, Photoshop Elements will not share the same newer features. Rather, Elements will continue to be updated with additional web-oriented features like content-aware fill and improved object selection. The new features cover a broad range of improvements, including:

- + New Layer Style Styles2 to give you more ways to manipulate and define the appearance of layers.
- + Powerful retouching features to help you make fixes, improve raw images for editing in camera, and more.
- + Options that provide more intuitive UI through click-free browsing.
- + Editing controls that bring the best of the artboard and canvas into the third dimension.
- + A new dialog in the design tools with an incredibly accessible interface that makes it easy to create and view design elements.
- + A smart cloud-based grade service lets you create up to 40 custom grading presets, store them, and get the same look no matter where you access your files.
- + The ability to quickly correct and fix photos in Photoshop without having to change your original file.